### **Photoshop 2022 (Version 23.2) Patch full version**

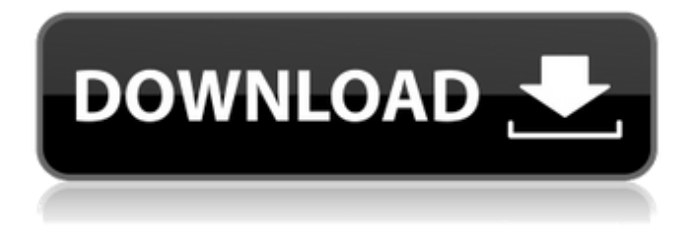

**Photoshop 2022 (Version 23.2) Crack With Registration Code Free**

The Basics of Photoshop Adobe Photoshop is a powerful image editing and graphics design program. It's available for free to download from Adobe's website. If you want to start using Photoshop, you first need to download the program. To launch the program you will

need to download and install Adobe's Creative Cloud software bundle. It's a simple process that takes less than an hour. Photoshop is available for download here. Photoshop's interface is comprised of layers. You can combine layers to apply filters and shapes. Photoshop uses the concept of layers to organize your files. Most people use Photoshop for simple image editing tasks. If you're a beginner, begin by learning the concepts of layers and working with them. Since most photos are created as four-color images, Photoshop features tools for working with those colors. People use Photoshop to turn black-and-white photographs, for example, into color. The basic tools you will use are "layers" that combine to create the finished photo. You can also create very advanced tools, using the file format of layers.

Using Layers Photoshop has a concept of layers. You should understand this concept before using the program. Layers are the key to creating any photo. Layers differ from the photographic image file format. However, it doesn't matter. This option is easy enough to use that Photoshop doesn't even require you to use layers. It's possible to modify a photo without using layers. You create layers in Photoshop by selecting Layer via the click of the Layer Select tool. You can also select Layer via the Layers palette. Drag the Layer Select tool around to place a layer below another. The program uses this combination of layers to build a completed picture. The photo can be set as a background for a document or as a photo that can be placed into another document. Photoshop supports all of the usual image file formats. Layers also act as filters

for the photos. You can apply filters to images

to change their aspect and gain greater creative control over the image. Each filter function has a selector tool in the toolbox.

Filters are placed using the same Layer structure as in other programs. As you work, you can add more filters to further refine the image and make adjustments for printing or sharing the image. You can change the layers of a photo by first putting them in a separate document. To do that, choose

**Photoshop 2022 (Version 23.2) Crack Torrent Free (Latest)**

Follow These Steps to Learn More about the Path of Photoshop Enhance, edit, retouch and combine your images Actions to create some common and unique effects Modify layers and use layer styles Use filters, overlays, masking

and Smart Objects Apply more than a dozen effects to an image Use a variety of tools to create new images Add text, more effects, layers and frame, and more Edit RAW images

Common Photoshop Keyboard Shortcuts Photoshop Keyboard Shortcuts Common Photoshop Keyboard Shortcuts Composing a picture The basic components to compose a picture. Creating a backdrop A simple backdrop with some effects. Adding a light Picking a light is similar to the first step. Adding some color and change the brightness Add some color and change the brightness. Creating the light Add more lights for some depth. A greater picture A different visual

element. A scene Creating a web and a composition. A composition Composing a picture with more elements. A pretty scene The landscape is pretty nice. Choosing a

subject Make a picture about the subject. Color and details Add some details. Smooth lines and shapes The image has a soft outline and some color. Gradients The lines are more soft and smooth. Adding some texture Adding some texture. Fusion A detail. Adding a title

Adding a title and merging the layers. Choosing a frame Adding a frame. Mirroring

Mirroring the picture. Adding a shadow Adding a shadow to the background. Adding highlights and shadows Add a few highlights to the picture. Adding a spot Adding a spot. Composing the picture Composing a picture with some colors and animation. Artistic mood Artistic mood a681f4349e

**Photoshop 2022 (Version 23.2) Incl Product Key (Latest)**

Q: How to get total of records of a group I have a question that I need to get total of case status by city i am using dynamic sql with number of oracle records per city. can you help me to make this work? select city, count(case\_id) case\_count from ( select city, case\_id, (select id from task\_case\_log where case\_id=case.case\_id)level\_1, (select id from task\_case\_log where case\_id=case.case\_id)level\_2, (select id from

task\_case\_log where

case\_id=case.case\_id)level\_3 from case ) where case\_id IN ( SELECT task\_case\_id FROM task\_case\_log WHERE PREV\_TIME > TO\_DATE('27/05/2015','DD/MM/YYYY') AND CASE\_STATUS = 'Completed') group

## by city order by 2 A: With the use of window functions you can do a rank/dense\_rank on each city and then use sum over them - and to not 'flatten' the results out into a table you could use row\_number(): select city, sum(case\_count) over (order by id)

case\_count from ( select city, count(case\_id) as case\_count, row\_number() over (partition by city order by level\_1, level\_2, level\_3) as rn from ( select city, case\_id,

count(task\_case\_id) over (partition by case\_id) as level\_1, count(task\_case\_id) over (partition by case\_id) as level\_2, count(task\_case\_id) over (partition by case\_id) as level\_3 from case where case  $status =$ 

**What's New in the?**

Alexa Classroom Assistant for Skype - How to get Alexa Classroom Assistant for Skype? I Have heard Alexa Classroom Assistant can be made to work with Skypes "super call". Is there a way to get alexa to start the skype call? Maybe with a microphone on line 1 and a simple button on line 2 or something? It is very simple to use with the command skype. But my teacher asked me to teach her how to use it. I searched online but could not find any command to allow Alexa to start the voice call as soon as I tell her to. I tried to use "Alexa, call administrator", which got the Alexa to call me back through the skype account. But it was not very clear what was happening. What I did was to have the account number on Alexa app pre-filled. But, all she could do was to tell me that she is not in a meeting and to hold. There

# was no method to tell Alexa to start the Skype

call. So I am hoping that someone can help me out here on how I can get Alexa to start the call with skype. Re: Alexa Classroom Assistant for Skype - How to get Alexa Classroom Assistant for Skype? The documentation of Alexa Classroom Assistant indicates that it can be used for contact management. I think that's the limit of the functionality, you can't really control it to do anything different. I think the Super call functions are part of the Skype messaging application and not part of Alexa class assistant. So probably there's nothing that you can do with Alexa to enable them. Super call functions are available under the super call section in the Skype application. You can click the "+" button to perform the call. Most likely if you have created a contact in the

## alexa class assistant you can invoke that contact by saying "Alexa, make a super call".

But it's a workaround. I think you would need a new device if you wish for Alexa to automatically start a skype call. Skype is the only method that will start a call between two people. With Alexa you can only make calls to your other contacts from the Alexa app, or make calls out using something like google hangout, or call the Alexa pin number. So an external device that can start a skype call would probably be your only option. Thanks for the help. So I guess I will have to make a new

**System Requirements:**

Supported OS: Windows XP, Vista, 7, 8/8.1, 10 Windows XP, Vista, 7, 8/8.1, 10 Processor: 1.5GHz or faster, Dual Core or better 1.5GHz or faster, Dual Core or better Memory: 1GB RAM 1GB RAM Graphics: Nvidia 5800 GTX or ATI HD 3870 or better Ver. 1.0.3 (17 Apr. 2017) - Download the "Obscure Assistant Rev. 2" from the following page. [

[http://onemorelure.com/hard-baits/crankbaits/adobe-photoshop-2021-version-22-4-hack](http://onemorelure.com/hard-baits/crankbaits/adobe-photoshop-2021-version-22-4-hack-patch-with-product-key-free-pcwindows-2022/)[patch-with-product-key-free-pcwindows-2022/](http://onemorelure.com/hard-baits/crankbaits/adobe-photoshop-2021-version-22-4-hack-patch-with-product-key-free-pcwindows-2022/) <https://bekasiworkhub.com/photoshop-2021-for-windows-march-2022/> [https://molenbeekshopping.be/wp](https://molenbeekshopping.be/wp-content/uploads/2022/06/Photoshop_CC_2015_version_18.pdf)[content/uploads/2022/06/Photoshop\\_CC\\_2015\\_version\\_18.pdf](https://molenbeekshopping.be/wp-content/uploads/2022/06/Photoshop_CC_2015_version_18.pdf) <https://www.aulavirtual.icaf.cl/blog/index.php?entryid=2256> [https://www.mil-spec](https://www.mil-spec-industries.com/system/files/webform/Photoshop-2022-Version-232_1.pdf)[industries.com/system/files/webform/Photoshop-2022-Version-232\\_1.pdf](https://www.mil-spec-industries.com/system/files/webform/Photoshop-2022-Version-232_1.pdf) [https://nucleodenegocios.com/adobe-photoshop-cs4-full-license-with-license-code-free](https://nucleodenegocios.com/adobe-photoshop-cs4-full-license-with-license-code-free-download-win-mac-latest-2022/)[download-win-mac-latest-2022/](https://nucleodenegocios.com/adobe-photoshop-cs4-full-license-with-license-code-free-download-win-mac-latest-2022/) <https://talentoazul.cl/wp-content/uploads/2022/06/bennuyed.pdf> [https://blackforestweb.com/wp-content/uploads/2022/06/Adobe\\_Photoshop\\_CC\\_2015\\_Versi](https://blackforestweb.com/wp-content/uploads/2022/06/Adobe_Photoshop_CC_2015_Version_16_With_License_Key__Product_Key_PCWindows.pdf) on 16 With License Key\_Product Key PCWindows.pdf <https://teenmemorywall.com/wp-content/uploads/2022/06/alluver.pdf>

[https://ar4f.com/2022/06/30/photoshop-cc-2015-version-16-crack-full-version-with](https://ar4f.com/2022/06/30/photoshop-cc-2015-version-16-crack-full-version-with-registration-code-updated-2022/)[registration-code-updated-2022/](https://ar4f.com/2022/06/30/photoshop-cc-2015-version-16-crack-full-version-with-registration-code-updated-2022/)

<https://fabwives.com/wp-content/uploads/2022/06/caijans.pdf>

[https://www.riobrasilword.com/2022/06/30/adobe-photoshop-2022-version-23-0-2-with](https://www.riobrasilword.com/2022/06/30/adobe-photoshop-2022-version-23-0-2-with-license-key-download-win-mac/)[license-key-download-win-mac/](https://www.riobrasilword.com/2022/06/30/adobe-photoshop-2022-version-23-0-2-with-license-key-download-win-mac/)

[https://www.washingtonct.org/sites/g/files/vyhlif1396/f/uploads/2021\\_washington\\_audit\\_rep](https://www.washingtonct.org/sites/g/files/vyhlif1396/f/uploads/2021_washington_audit_report.pdf) [ort.pdf](https://www.washingtonct.org/sites/g/files/vyhlif1396/f/uploads/2021_washington_audit_report.pdf)

https://mxh.vvmteam.com/upload/files/2022/06/IT9Ra4b2GryWeg1LBUDD\_30\_5d4ddad94 [942bc94829b352b14356b9b\\_file.pdf](https://mxh.vvmteam.com/upload/files/2022/06/lT9Ra4b2GryWeg1LBUDD_30_5d4ddad94942bc94829b352b14356b9b_file.pdf)

[https://versiis.com/31102/photoshop-cc-2015-version-16-keygenerator-activation-win](https://versiis.com/31102/photoshop-cc-2015-version-16-keygenerator-activation-win-mac-2022-latest/)[mac-2022-latest/](https://versiis.com/31102/photoshop-cc-2015-version-16-keygenerator-activation-win-mac-2022-latest/)

[https://werco.us/2022/06/30/adobe-photoshop-2022-version-23-0-1-crack-full-version-win](https://werco.us/2022/06/30/adobe-photoshop-2022-version-23-0-1-crack-full-version-win-mac-2022-latest/)[mac-2022-latest/](https://werco.us/2022/06/30/adobe-photoshop-2022-version-23-0-1-crack-full-version-win-mac-2022-latest/)

[https://evahno.com/upload/files/2022/06/OnYYTdHyhJNAMdgncl8G\\_30\\_5d4ddad94942bc](https://evahno.com/upload/files/2022/06/OnYYTdHyhJNAMdgncl8G_30_5d4ddad94942bc94829b352b14356b9b_file.pdf) [94829b352b14356b9b\\_file.pdf](https://evahno.com/upload/files/2022/06/OnYYTdHyhJNAMdgncl8G_30_5d4ddad94942bc94829b352b14356b9b_file.pdf)

[https://www.grafton-ma.gov/sites/g/files/vyhlif4461/f/uploads/grafton\\_strong\\_website\\_8.pdf](https://www.grafton-ma.gov/sites/g/files/vyhlif4461/f/uploads/grafton_strong_website_8.pdf) [https://www.mycatchyphrases.com/adobe-photoshop-2022-crack-with-serial-number-free](https://www.mycatchyphrases.com/adobe-photoshop-2022-crack-with-serial-number-free-mac-win/)[mac-win/](https://www.mycatchyphrases.com/adobe-photoshop-2022-crack-with-serial-number-free-mac-win/)

[https://agroanuncios.pe/wp-content/uploads/2022/06/Photoshop\\_CC\\_2019.pdf](https://agroanuncios.pe/wp-content/uploads/2022/06/Photoshop_CC_2019.pdf)